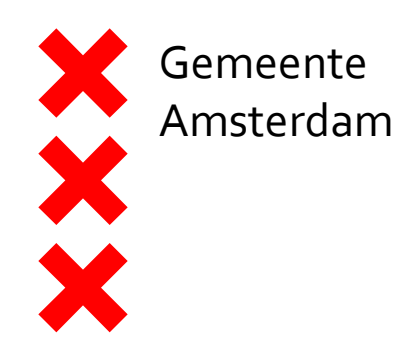

Verkeersbesluit ZO17-05330 Datum: 05-10-2017

## Parkeerschijf-zone Darlingstraat

Parkeerschijf-zone E10zb  $\mathbb{Z}$  E10ze в 15 min**El mez ah** 

Ma t/m za  $\begin{vmatrix} 1 & 0 & 0 \\ 0 & -1 & 0 \\ 0 & 0 & 0 \end{vmatrix}$  OB<sub>20</sub>6p

Blauwe streep

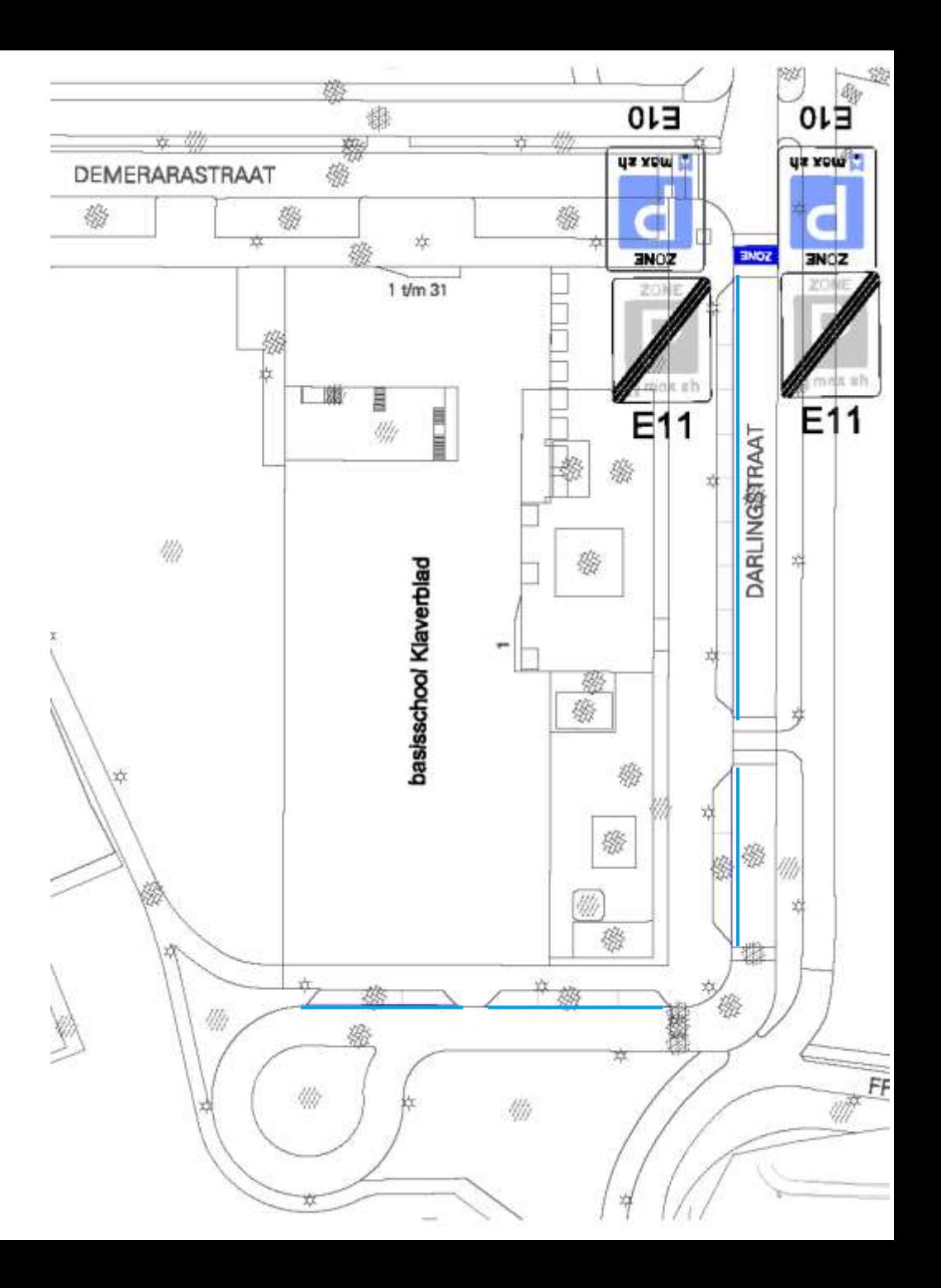